## 雲写

## GOES METEOSAT INDOEX MTSAT

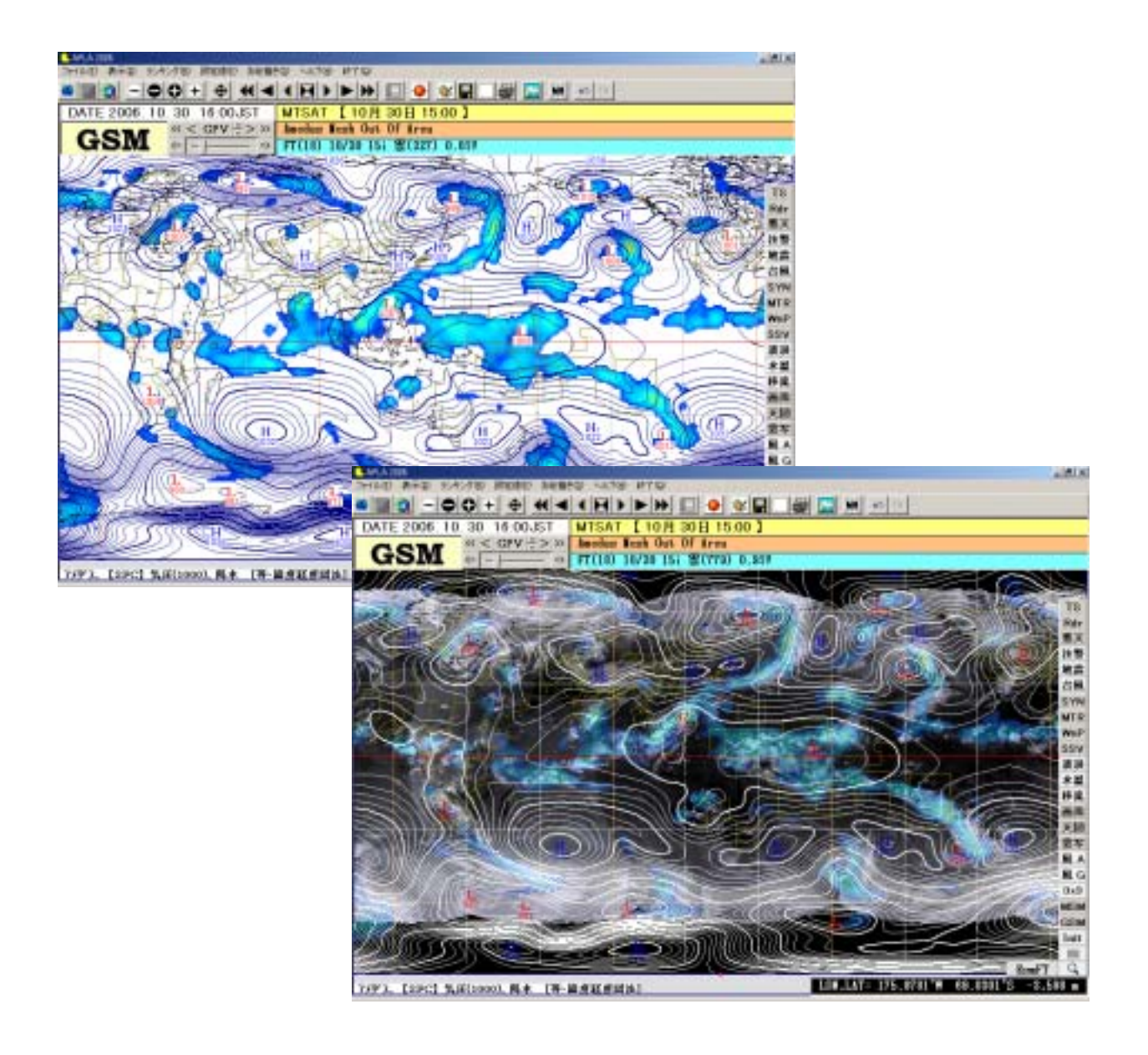